# **UNITÀ FORMATIVA**

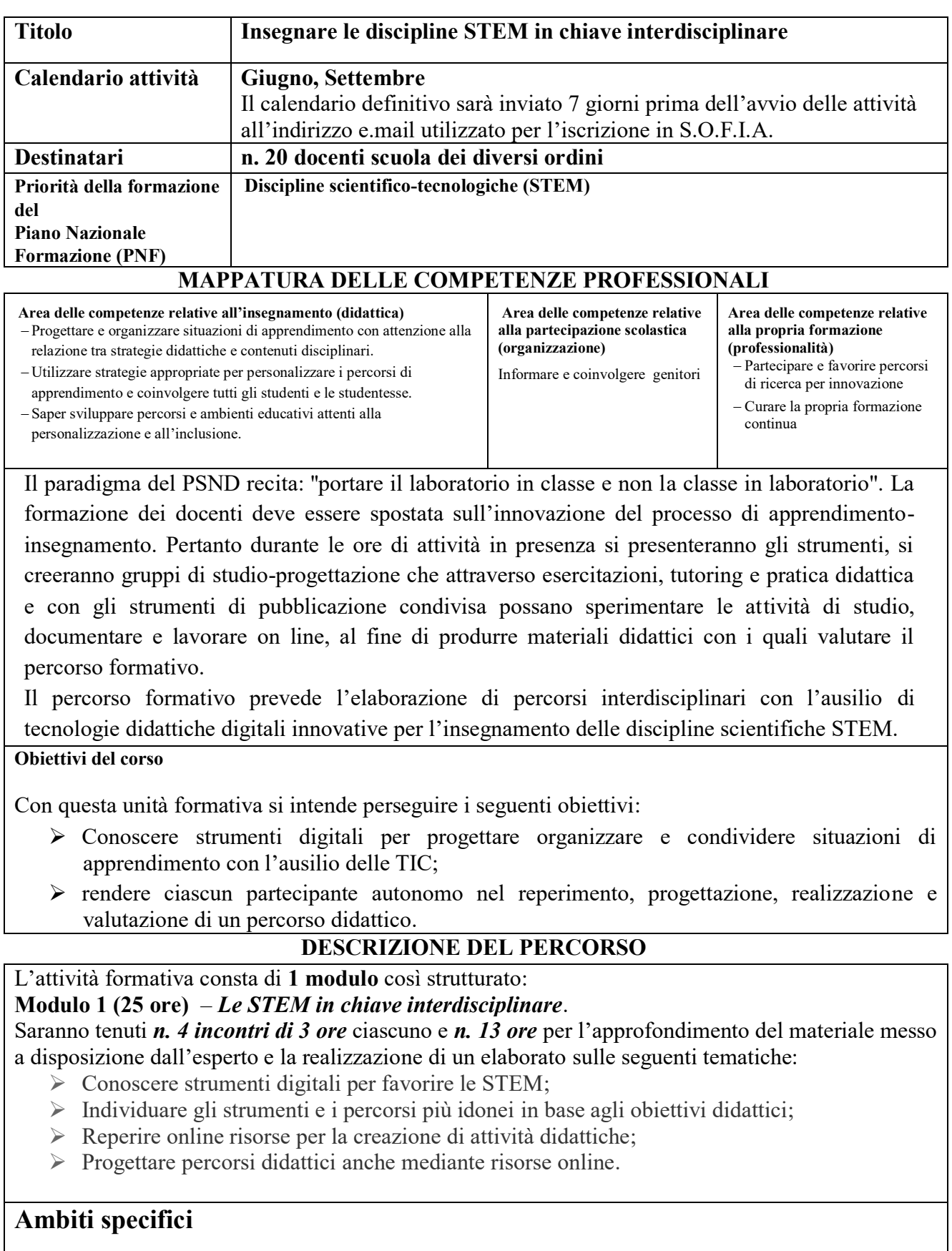

- $\square$  Bisogni individuali e sociali dello studente
- $\square$  Inclusione scolastica e sociale

# $\square$  Sviluppo della cultura digitale e d educazione dei media

#### **Ambiti trasversali**

П Didattica e metodologie

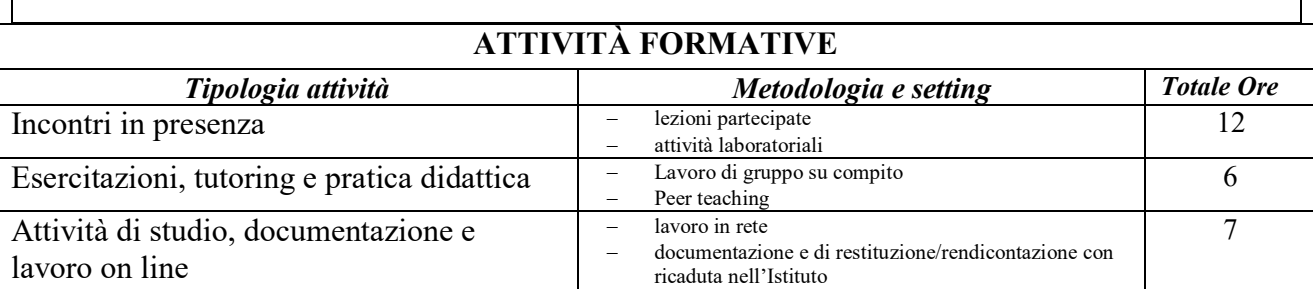

# **MODALITÀ DI VALUTAZIONE DEL PERCORSO FORMATIVO:**

 $-$  project work

#### **METODOLOGIA**

- $\triangleright$  brainstorming;
- lezioni teoriche sincrone;
- $\triangleright$  discussione di gruppo.

#### **DOCUMENTAZIONE DEL PERCORSO FORMATIVO:**

- $\triangleright$  questionario ex ante di rilevazione delle aspettative;
- $\triangleright$  questionario ex post di gradimento,
- $\triangleright$  descrizione attività svolta esperti;
- $\triangleright$  descrizione attività svolta tutor;
- $\triangleright$  materiali prodotti individualmente o in gruppo.

# **PIATTAFORMA PER L'APPRENDIMENTO**

Per svolgere le attività di studio personale, visionare i materiali e inviare il project work occorre iscriversi alla piattaforma moodle <http://moodle.diguardoquasimodo.edu.it/> e cercare il corso specifico dopo aver ottenuto conferma dell'avvenuta iscrizione da parte del tutor.